# **CSE 143 Lecture 11**

More Linked Lists

reading: 16.2 - 16.3

slides created by Marty Stepp http://www.cs.washington.edu/143/

## **Conceptual questions**

- What is the difference between a LinkedIntList and a ListNode?
- What is the difference between an empty list and a  $null$  list? –How do you create each one?
- Why are the fields of  $\text{ListNode}$  public? Is this bad style?
- What effect does this code have on a LinkedIntList?

```
ListNode current = front;
current = null;
```
## **Conceptual answers**

- A list consists of 0 to many node objects.
	- –Each node holds a single data element value.
- null list: LinkedIntList list = null; empty list: LinkedIntList list = new LinkedIntList();
- It's okay that the node fields are public, because client code never directly interacts with ListNode objects.
- The code doesn't change the list. You can change a list only in one of the following two ways: – Modify its front field value.
	- –Modify the next reference of a node in the list.

## **Implementing remove**

```
// Removes and returns the list's first value.
public int remove() {
    ...
```
- }
- How do we remove the front node from a list?
- Does it matter what the list's contents are before the remove?

# **Removing front element**

• Before removing front element:

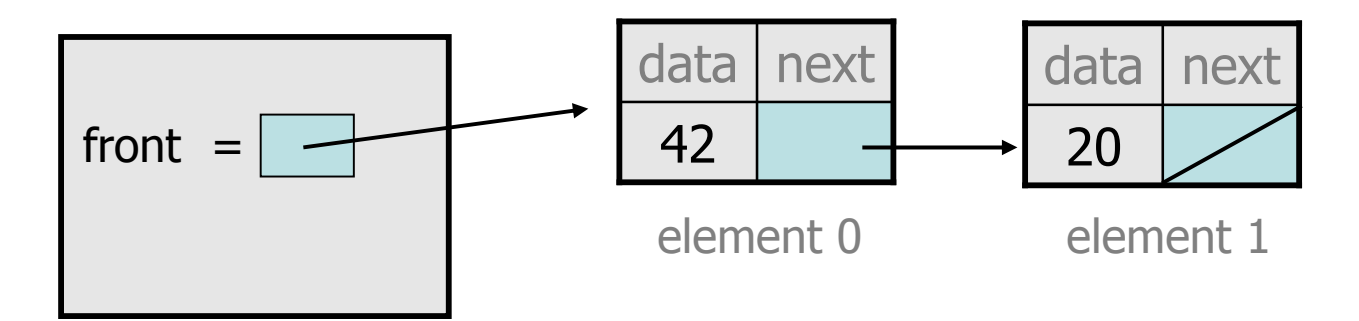

• After first removal:

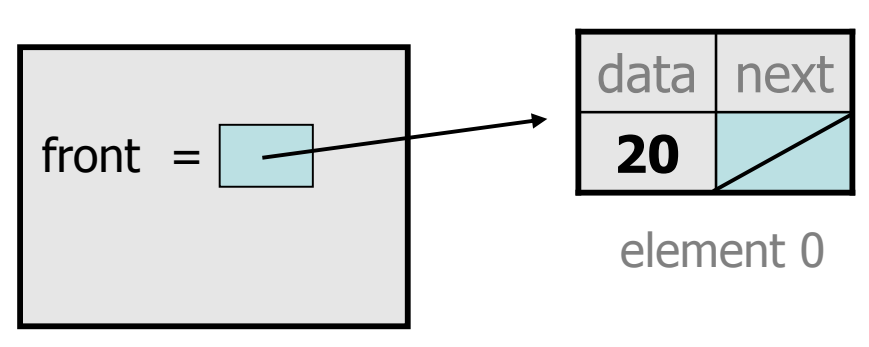

After second removal:

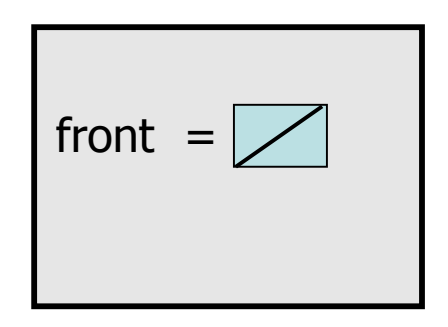

#### **remove solution**

```
// Removes and returns the first value.
// Throws a NoSuchElementException on empty list.
public int remove() {
    if (front == null) {
        throw new NoSuchElementException();
    } else {
        int result = front.data;
        front = front.next;return result;
    }
}
```
# **Implementing remove (2)**

```
// Removes value at given index from list.
// Precondition: 0 <= index < size
public void remove(int index) {
```
–How do we remove any node in general from a list?

...

}

– Does it matter what the list's contents are before the remove?

# **Removing from a list**

• Before removing element at index 1:

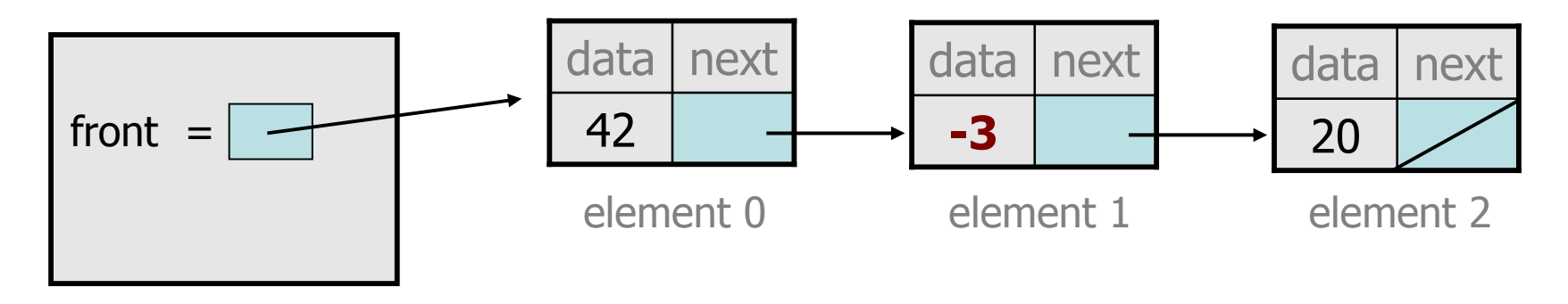

• After:

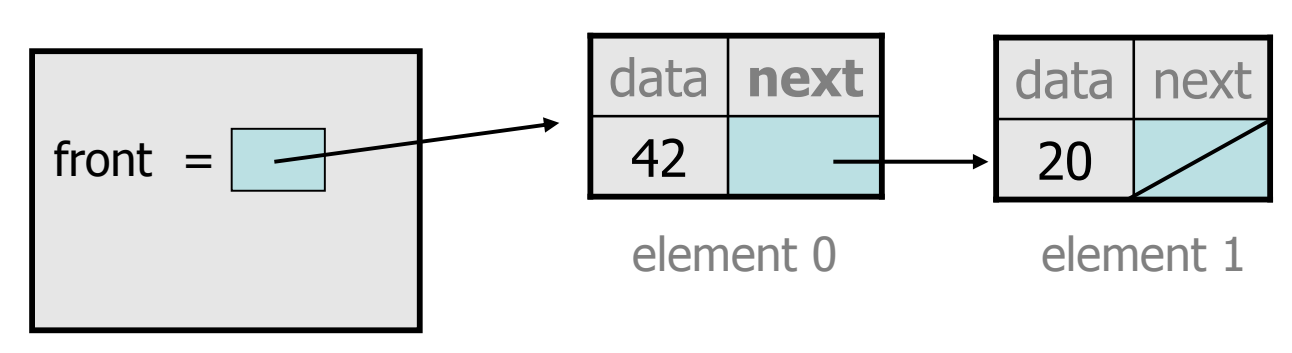

# **Removing from the front**

• Before removing element at index 0:

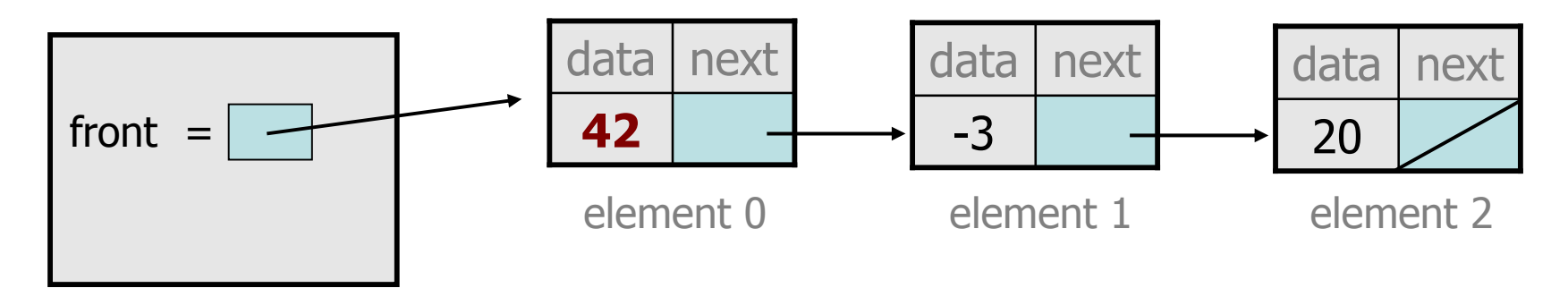

• After:

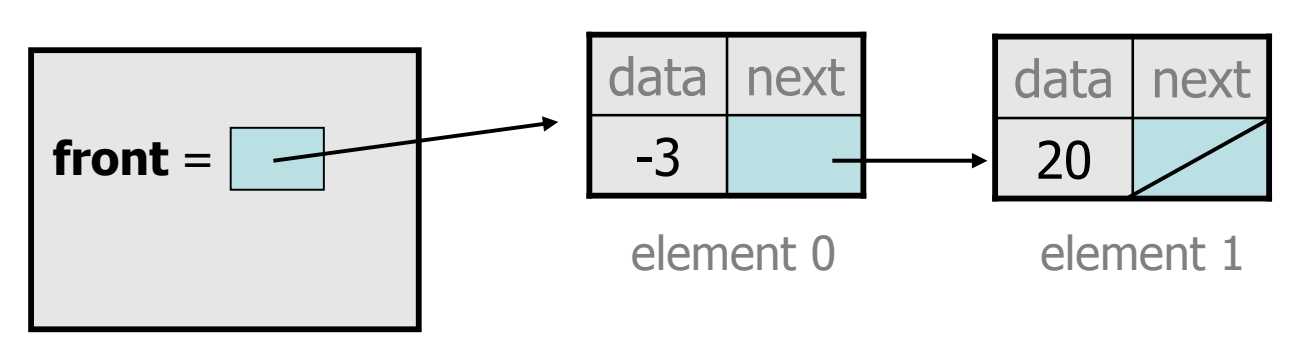

# **Removing the only element**

• Before: After:

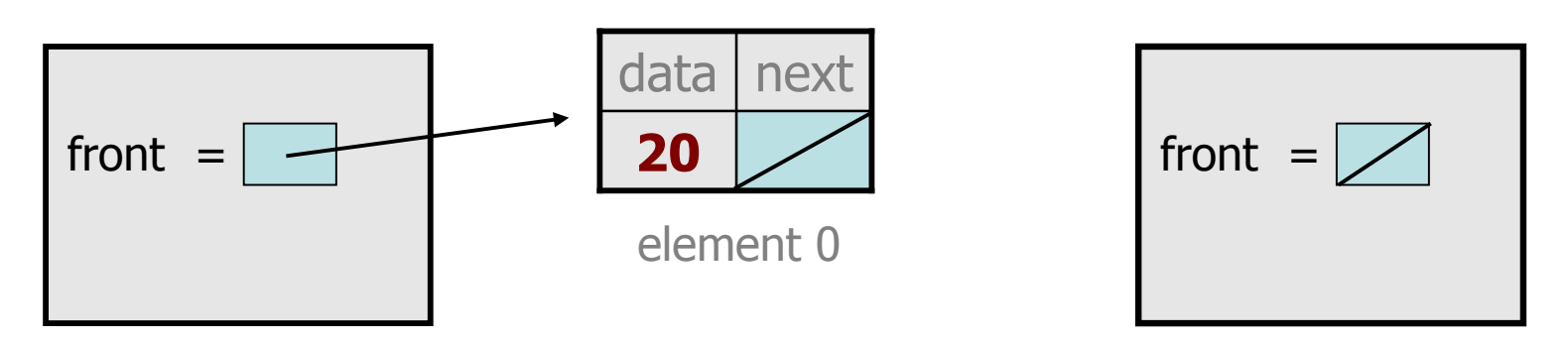

- –We must change the front field to store  $null$  instead of a node.
- –Do we need a special case to handle this?

#### **remove(2) solution**

```
// Removes value at given index from list.
// Precondition: 0 <= index < size()
public void remove(int index) {
    if (index == 0) \{// special case: removing first element
        front = front.next;
    } else {
        // removing from elsewhere in the list
        ListNode current = front;
        for (int i = 0; i < index - 1; i++) {
            current = current.next;
        }
        current.next = current.next.next;
    }
```
}

#### **Exercise**

- Write a method addSorted that accepts an integer value as a parameter and adds that value to a sorted list in sorted order.
	- Before addSorted(17) :

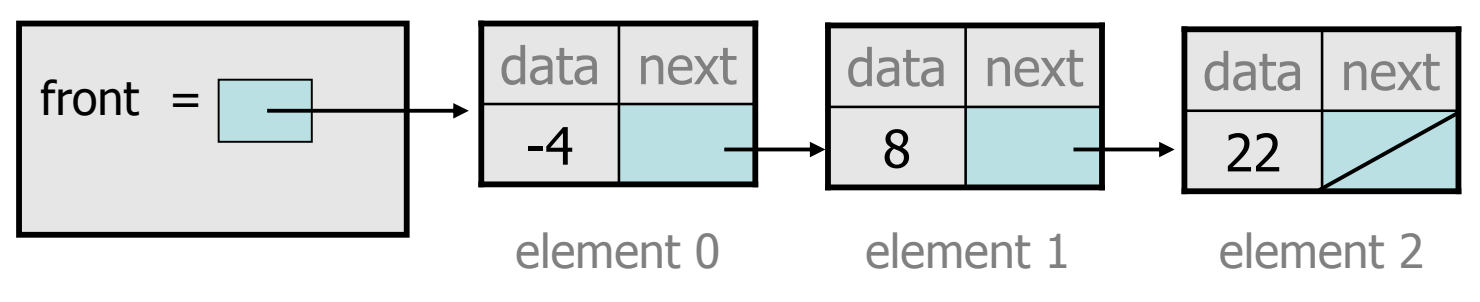

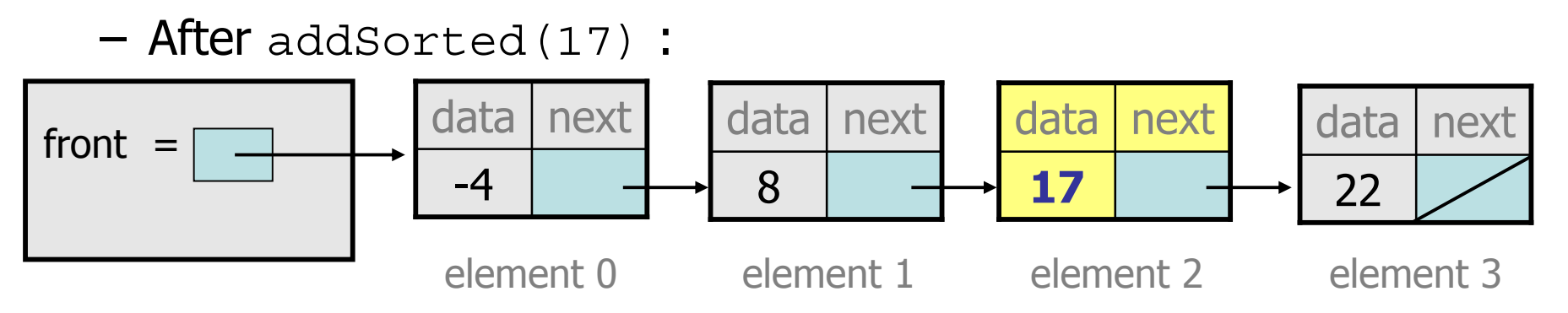

### **The common case**

• Adding to the middle of a list: addSorted(17)

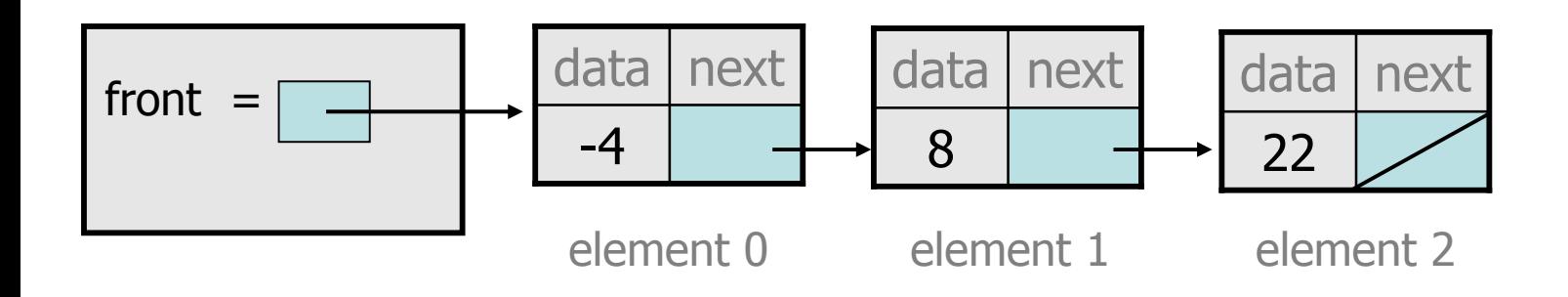

- –Which references must be changed?
- –What sort of loop do we need?
- –When should the loop stop?

# **First attempt**

• An incorrect loop:

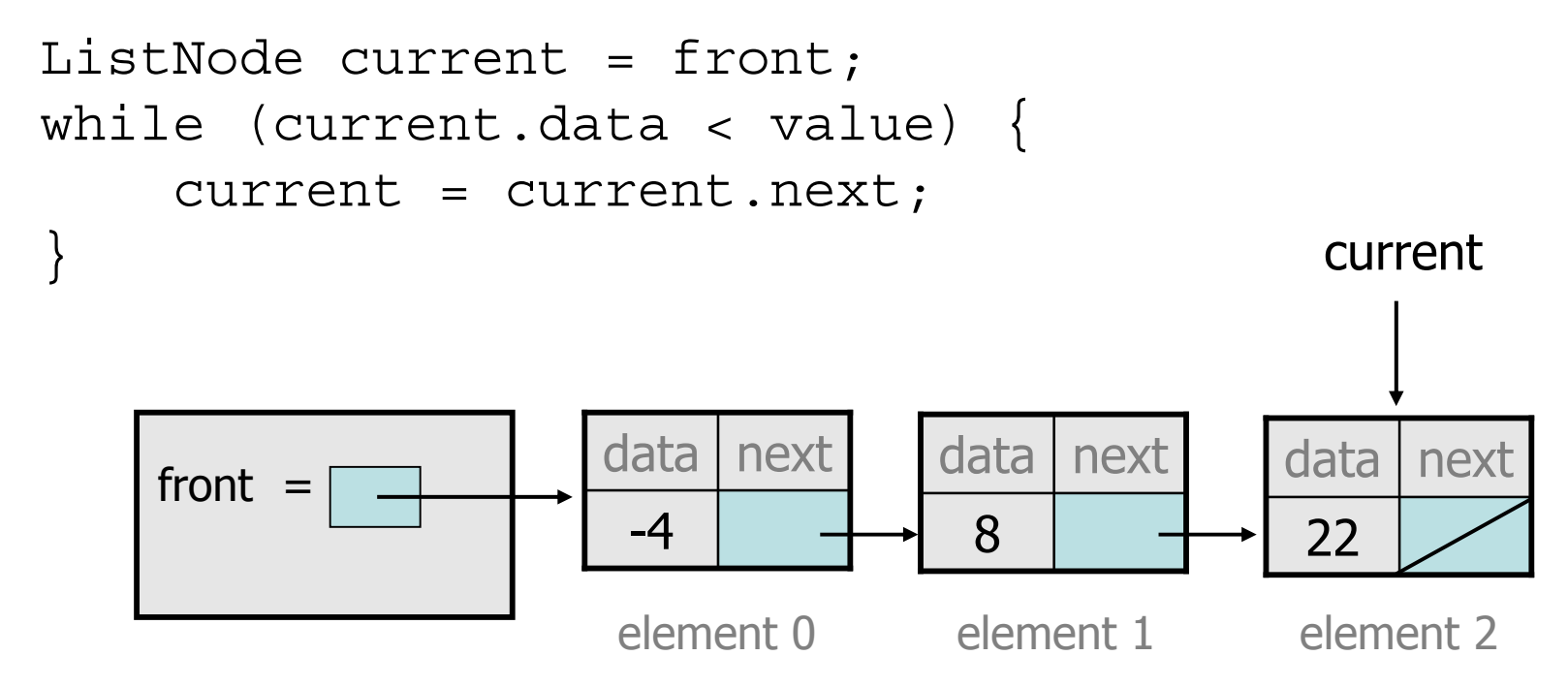

- What is wrong with this code?
	- –The loop stops too late to affect the list in the right way.

# **Key idea: peeking ahead**

• Corrected version of the loop:

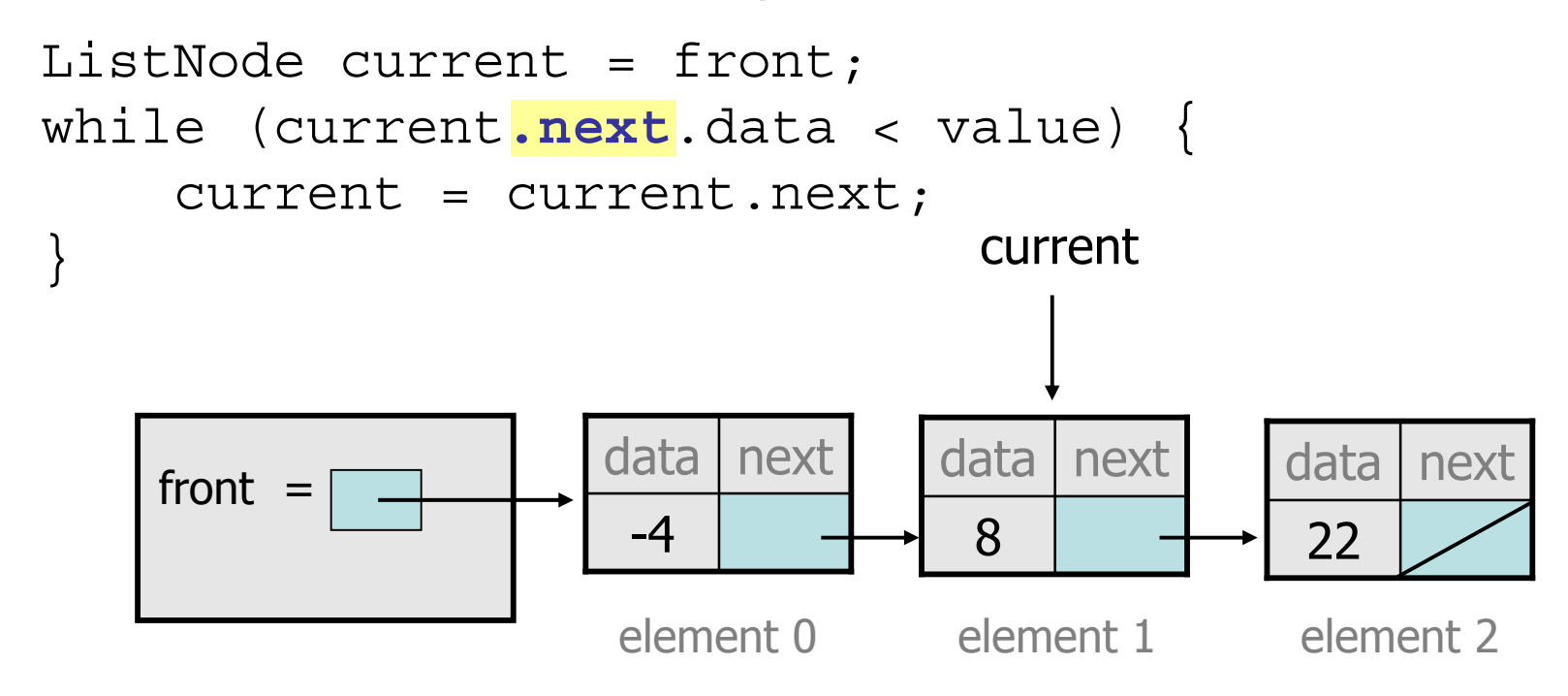

–This time the loop stops in the right place.

## **Another case to handle**

• Adding to the end of a list: addSorted(42)

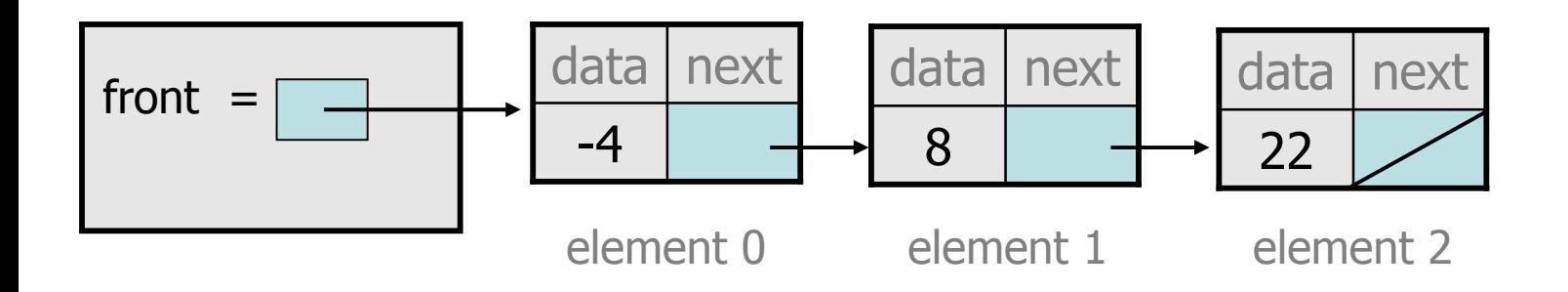

**Exception in thread "main": java.lang.NullPointerException**

- –Why does our code crash?
- –What can we change to fix this case?

## **Multiple loop tests**

• A correction to our loop:

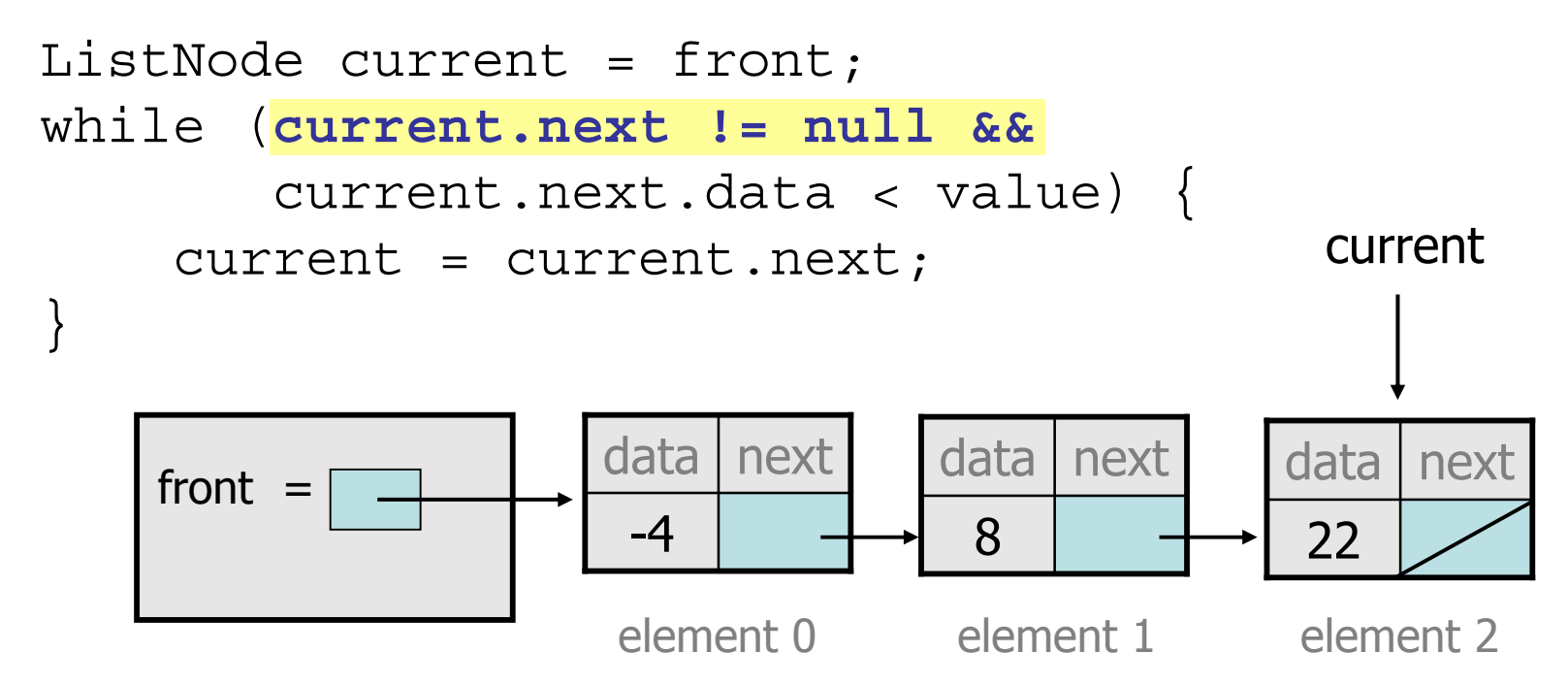

– We must check for a next of null *before* we check its .data.

## **Third case to handle**

• Adding to the front of a list: addSorted(-10)

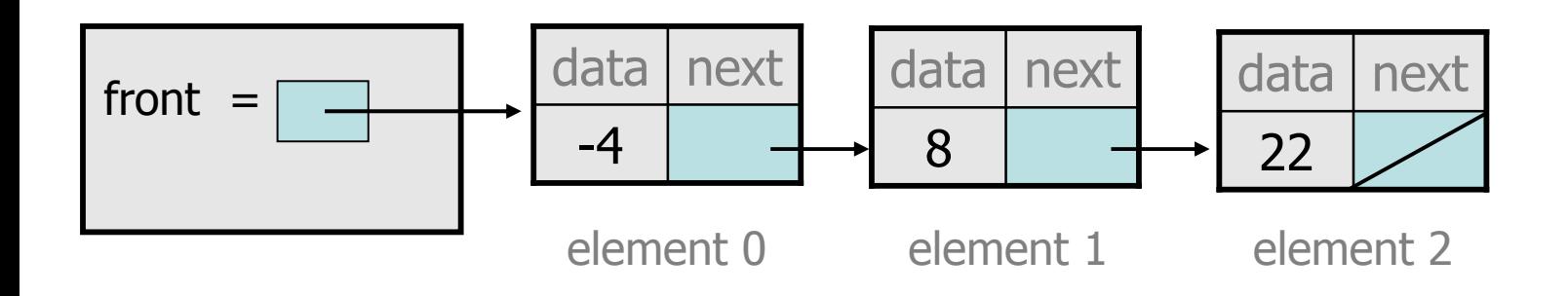

- What will our code do in this case?
- –What can we change to fix it?

# **Handling the front**

• Another correction to our code:

```
if (value <= front.data) {
    // insert at front of list
    front = new ListNode(value, front);
} else {
    // insert in middle of list
    ListNode current = front;
    while (current.next != null && 
           current.next.data < value) {
        current = current.next;
    }
}
```
–Does our code now handle every possible case?

## **Fourth case to handle**

• Adding to (the front of) an empty list: addSorted(42)

$$
front = \boxed{\boxed{}}
$$

- What will our code do in this case?
- –What can we change to fix it?

## **Final version of code**

```
// Adds given value to list in sorted order.
// Precondition: Existing elements are sorted
public void addSorted(int value) {
    if (front == null || value <= front.data) {
        // insert at front of list
        front = new ListNode(value, front);
    } else {
        // insert in middle of list
        ListNode current = front;
        while (current.next != null && 
               current.next.data < value) {
            current = current.next;
        }
```
}

}

## **Other list features**

- Add the following methods to the LinkedIntList:
	- size
	- –isEmpty
	- clear
	- –toString
	- indexOf
	- contains

- Add a size field to the list to return its size more efficiently.
- Add preconditions and exception tests to appropriate methods.